ACH800HDMI3-USB V22.11.28\_S03

静止画、動画の再生方法

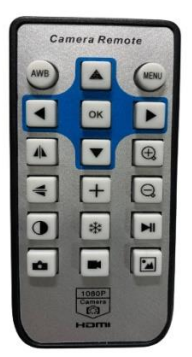

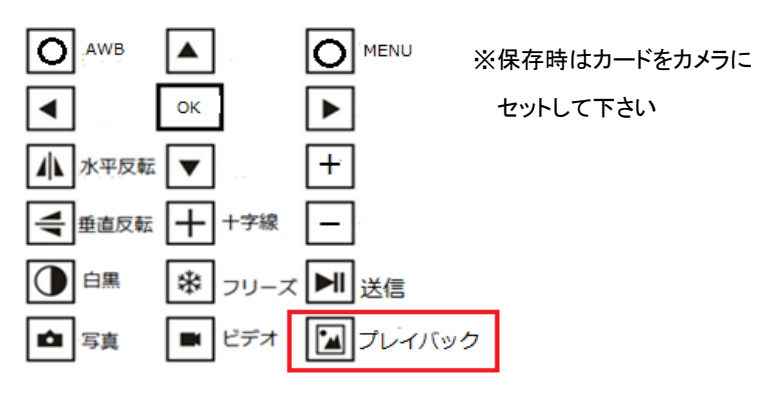

Still(静止画) ビデオ(動画)

ミデオ

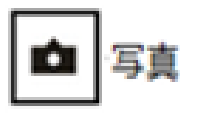

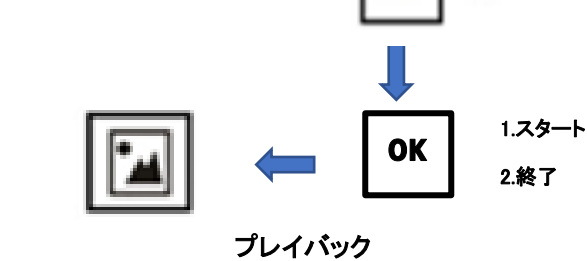

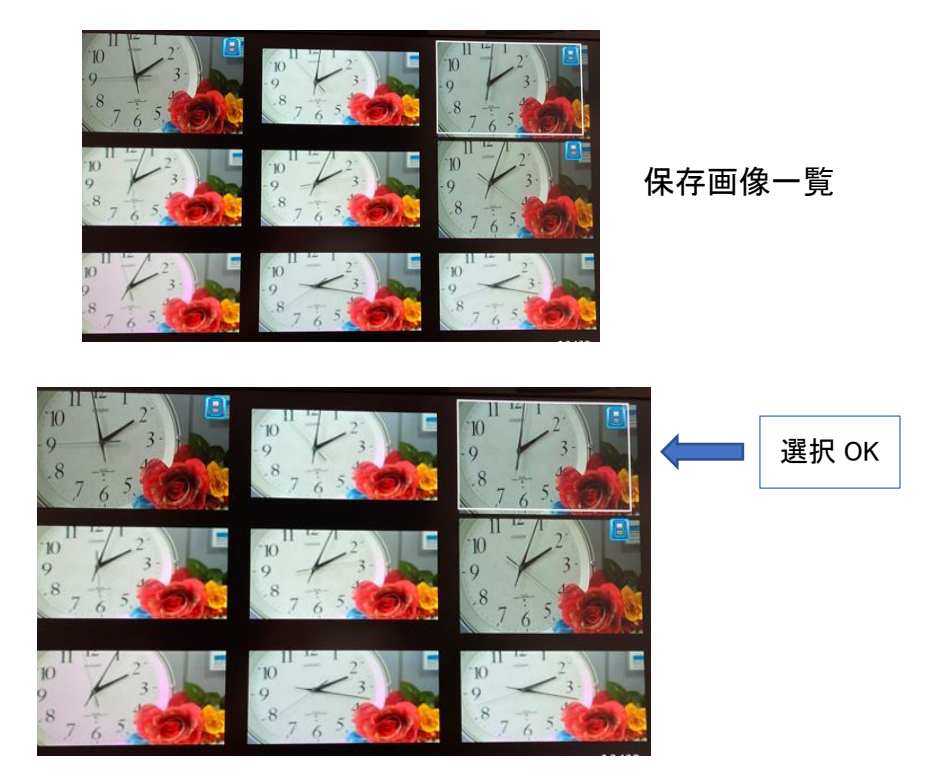

https://www.ach2-tech.com

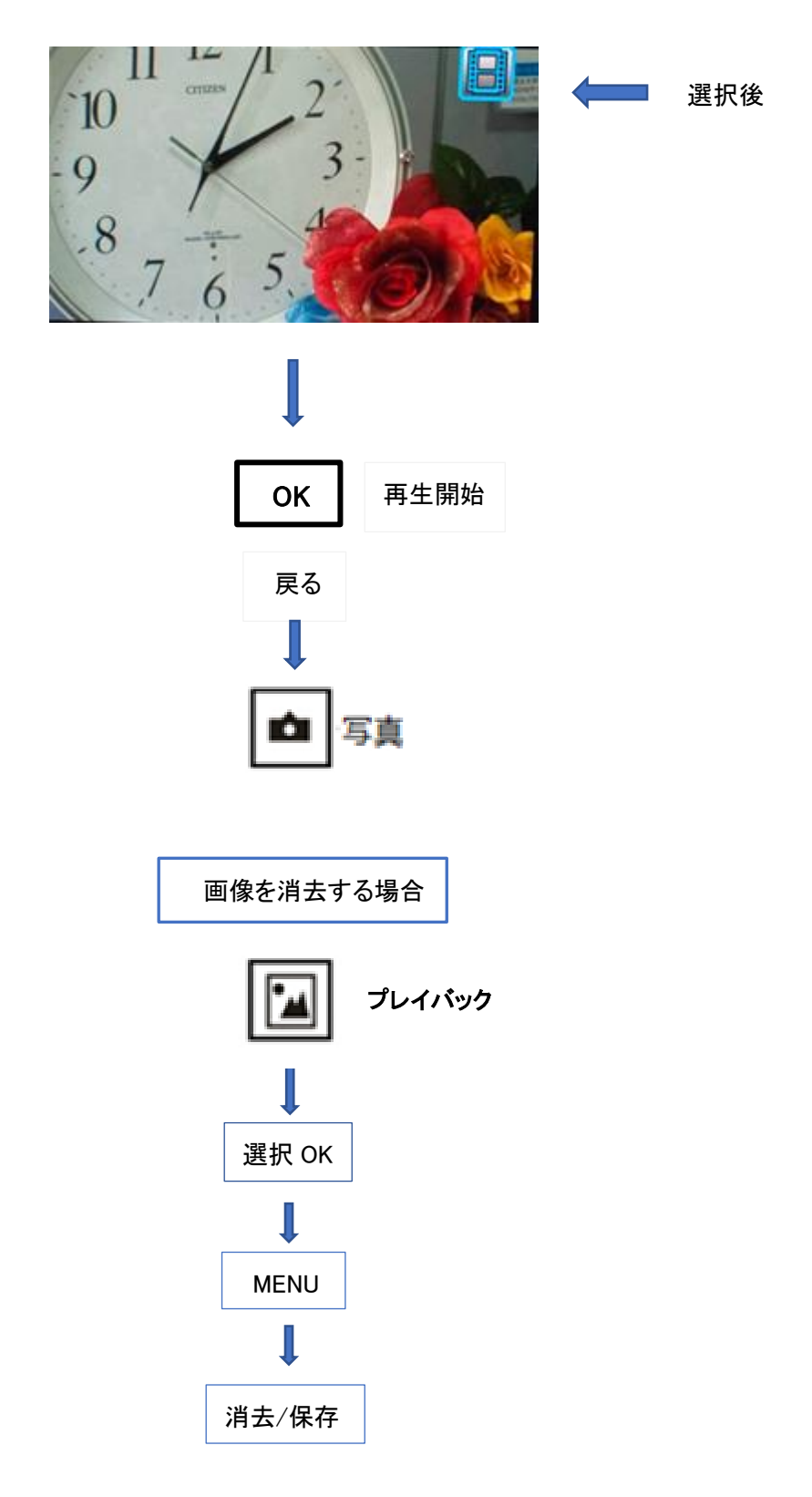

ライブに復帰する場合は MENU → カメラ(写真)マークをクリックします。

以上

https://www.ach2-tech.com